# **PyHearing - Segnalazione #54**

# **Problema con static\_root**

06/28/2016 09:58 AM - Christopher R. Gabriel

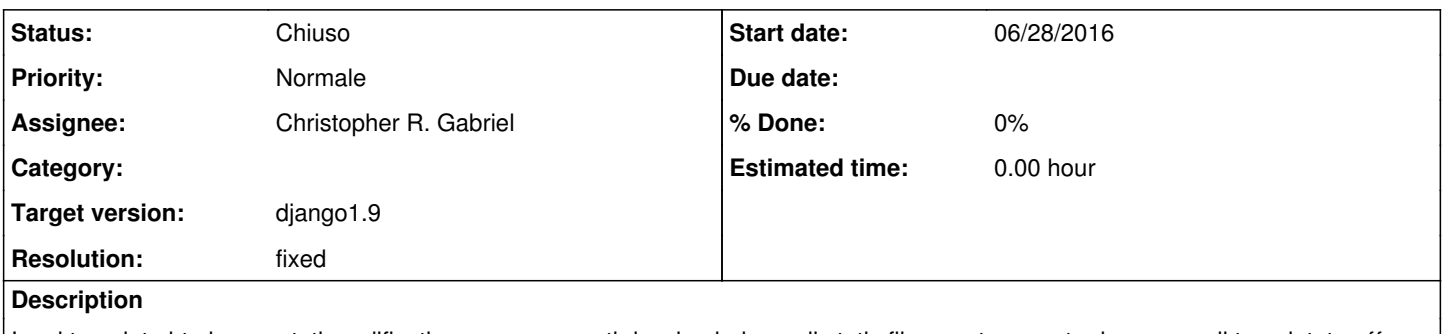

I vari template html sono stati modificati per usare un path hardcoded per gli static file, mentre questo deve usare il templatetag {{ static }}

## **Associated revisions**

**Revision a2ff5865 - 06/28/2016 01:13 PM - Marco Marinello** 

Migrazione a tag static refs #54

## **History**

## **#1 - 06/28/2016 10:04 AM - Christopher R. Gabriel**

Vedi ad esempio commit 8a3146df577ce640e7b82c47042efcf5c41ff502

## **#2 - 06/28/2016 10:34 AM - Marco Marinello**

*- Status changed from Nuovo to In elaborazione*

*- Assignee changed from Marco Marinello to Christopher R. Gabriel*

Ho provato a modificare il login con il tag {{static}} per gli indirizzi statici dello stile e la pagina viene caricata non stilizzata. Questo è il debug di Django

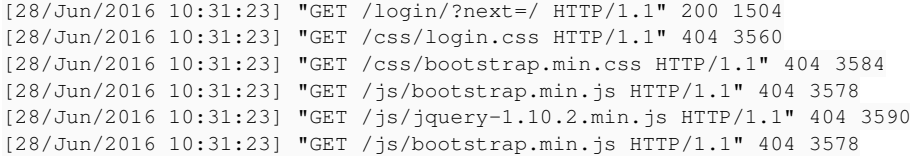

## **#3 - 06/28/2016 10:39 AM - Christopher R. Gabriel**

*- Assignee changed from Christopher R. Gabriel to Marco Marinello*

Perche' probabilmente hai settings.STATIC\_ROOT vuoto...

cfr. <https://docs.djangoproject.com/en/1.9/howto/static-files/>

## **#4 - 06/28/2016 10:45 AM - Marco Marinello**

*- Assignee changed from Marco Marinello to Christopher R. Gabriel*

```
settings.py [131:142]
# Static files (CSS, JavaScript, Images)
# https://docs.djangoproject.com/en/1.9/howto/static-files/
STATIC_URL = '/static/'
STATIC_ROOT = '/static'
STATICFILES_DIRS = [
    # Don't forget to use absolute paths, not relative paths.
    os.path.join(BASE_DIR, "static"),
]
STATICFILES_FINDERS = [
    'django.contrib.staticfiles.finders.FileSystemFinder',
    'django.contrib.staticfiles.finders.AppDirectoriesFinder',
\overline{1}
```
STATIC\_ROOT e \_URL sono configurati (correttamente).

### **#5 - 06/28/2016 10:49 AM - Christopher R. Gabriel**

*- Assignee changed from Christopher R. Gabriel to Marco Marinello*

Infatti, partendo da un checkout pulito del branch, funziona correttamente.

Probabilmente hai ancora il .pyc del settings\_local ?

#### **#6 - 06/28/2016 11:04 AM - Marco Marinello**

*- Assignee changed from Marco Marinello to Christopher R. Gabriel*

Controllato, nessun .pyc .

Ho clonato nuovamente in un'altra cartella il progetto ma continua a non funzionare (forse hai provato senza inserire {{static}} nel codice che io non ho ancora committato)

#### **#7 - 06/28/2016 11:07 AM - Marco Marinello**

*- Status changed from In elaborazione to Commenti*

## **#8 - 06/28/2016 11:10 AM - Christopher R. Gabriel**

*- Status changed from Commenti to In elaborazione*

*- Assignee changed from Christopher R. Gabriel to Marco Marinello*

Ovviamente no, il codice che ho provato e' corretto rispetto a quello che c'e' da fare.

```
cgabriel@filippone ~ $ GET -e http://localhost:8000/ | head -30 | tail -1
      <link href="/static/css/bootstrap.min.css" rel="stylesheet" />
```
#### e il template:

git diff login.html

```
diff --git a/pyhearing/templates/login.html b/pyhearing/templates/login.html
index 7bb93b1..1f5ad54 100755
--- a/pyhearing/templates/login.html
+++ b/pyhearing/templates/login.html
@@ -1, 5 +1, 5 @@ {% load i18n %}
-
+{% load staticfiles %}
  <!DOCTYPE html>
 <h+ml>   <head>
@@ -10,7 +10,7 @@     <meta name="viewport" content="width=device-width, initial-scale=1.0" />
          <meta http-equiv="Content-Type" content="text/html; charset=utf-8" />
     -    <link href="/static/css/bootstrap.min.css" rel="stylesheet" />
+    <link href="{% static "css/bootstrap.min.css" %}" rel="stylesheet" />
          <link href="/static/css/login.css" rel="stylesheet" />
         <script src="/static/js/jquery-1.10.2.min.js"></script>
```
Leggi meglio il link della documentazione di cui sopra.

### **#9 - 06/28/2016 11:11 AM - Christopher R. Gabriel**

*- Status changed from In elaborazione to Commenti*

#### **#10 - 06/28/2016 12:18 PM - Marco Marinello**

*- Assignee changed from Marco Marinello to Christopher R. Gabriel*

Nel template di prova utilizzi

{% static "css/bootstrap.min.css" %}

### mentre nel primo messaggio era segnalato di utilizzare

 $({\{static\}})$ 

Quale è corretto?

#### **#11 - 06/28/2016 12:45 PM - Christopher R. Gabriel**

*- Assignee changed from Christopher R. Gabriel to Marco Marinello*

Scusa, "{{static}}" e' un mio typo di formattazione. E' il templatetag chiamato **static**, e si usa cosi'

{% static "path/to/file" %}

In ogni caso, fai riferimento alla documentazione che ti ho linkato, e' tutto scritto li'.

## **#12 - 06/28/2016 01:15 PM - Marco Marinello**

*- Assignee changed from Marco Marinello to Christopher R. Gabriel*

Risolto nel commit 78675f5c

## **#13 - 06/28/2016 01:55 PM - Christopher R. Gabriel**

*- Status changed from Commenti to Chiuso*

*- Resolution set to fixed*